#### Y36SPS

#### audit firemní sítě

**05.06.2009 Vítězslav Krištof**

#### **Obsah**

- Původní stav sítě
- Požadavky na změny (zadání)
- Co se povedlo...
- Co se nezrovna povedlo...
- Závěr
- Dotazy

## **Původní stav sítě**

- Síť se 3 pevnými a 5+ notebooky
- Síťová tiskárna & scanner
- Připojení ADSL O2
- DHCP @ ADSL modem(router)
- Wi-Fi špatné pokrytí + jiná síť, než PC obsluhovaná DHCP @ ADSL modem
- Žádné FTP, dohled. sytém, VNC ...
- Neveřejná IP adresa

#### **Původní stav sítě**

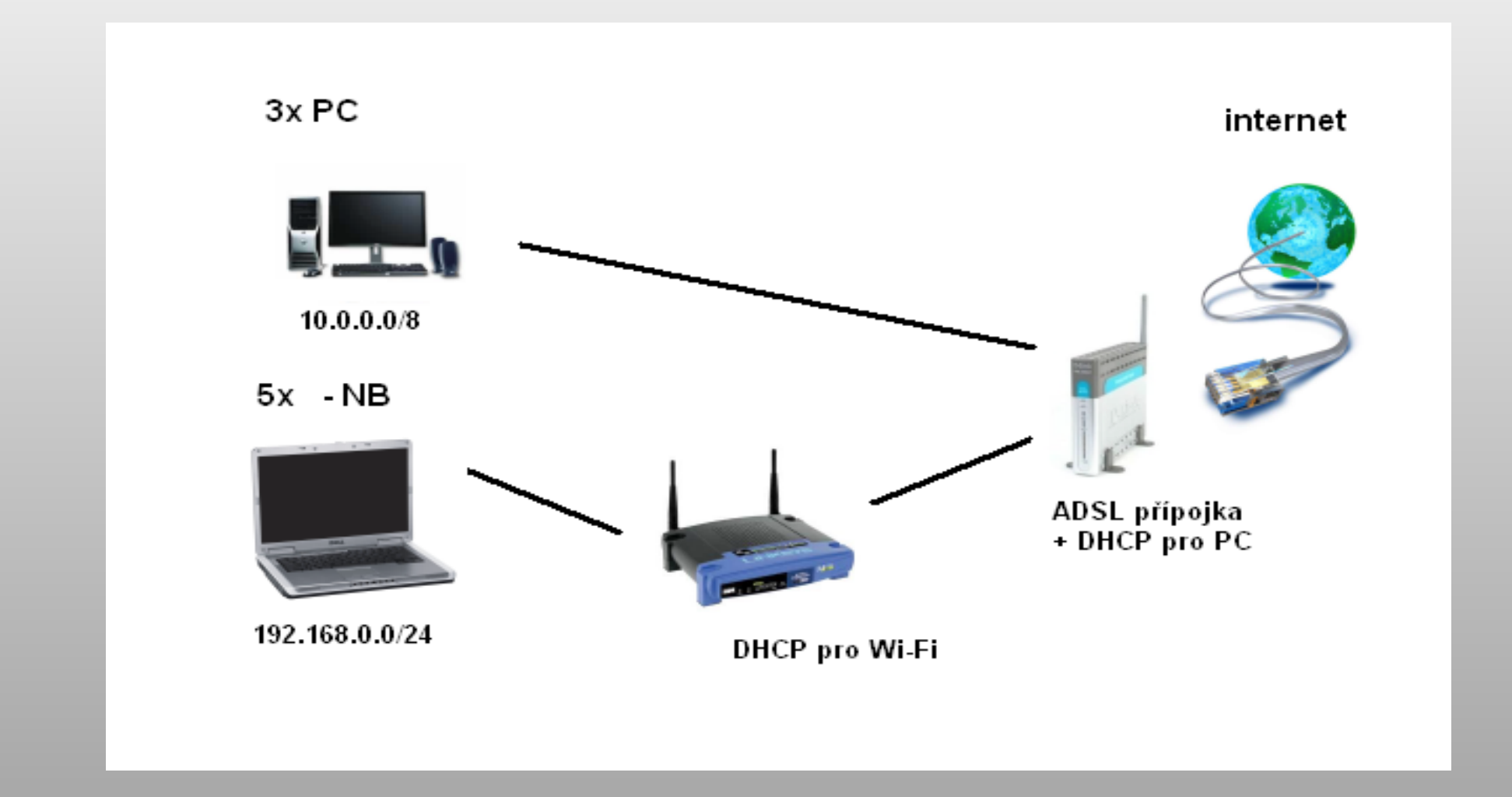

#### **05.06.2009 - Y36SPS – audit firemní sítě 03**

### **Požadované změny**

- Zařídit 1 server, který bude obsluhovat všechny potřeby sítě tzn.: DHCP, FTP, MailServer, SAMBA, SSH
- Jedna síť pro celý objekt (jak Wi-Fi, tak Ethernet)
- Zajistit pokrytí Wi-Fi po celém objektu + zabezpečení
- Dohledová aplikace (Nagios (poruchy ADSL restart modemu))
- **IPTV VLC klient**
- VNC servery na všechny pevné stanice
- Zajistit veřejnou IP adresu a možnost přístupu na FTP, přístupu přes SSH, zprovoznit funkční MailServer, ?webová prezentace?
- Zajistit dostupnost tiskárny & scanneru z celé sítě

#### **Co se povedlo....**

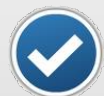

server – Ubuntu 9.04 - DHCP, FTP, SSH, Nagios3 AMD Dual Core Athlon A64 X2 2GB RAM, Gigabit Ethernet => naddimenzované

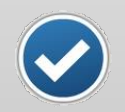

síť 10.0.0.0/8 – statické + dynamické přidělování

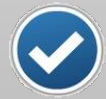

Wi-Fi – pokrytí 100% (3x AP + drátový ethernet) – zabezpečení WPA2 – TKIP, MAC filter – off

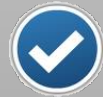

Nagios – webové rozhraní X restart modemu

#### **Co se povedlo....**

VNC servery + klienti + základní zabezpečení

 $\blacktriangledown$ 

dostupnost tiskárny a scanneru (?problém s různými sítěmi?)

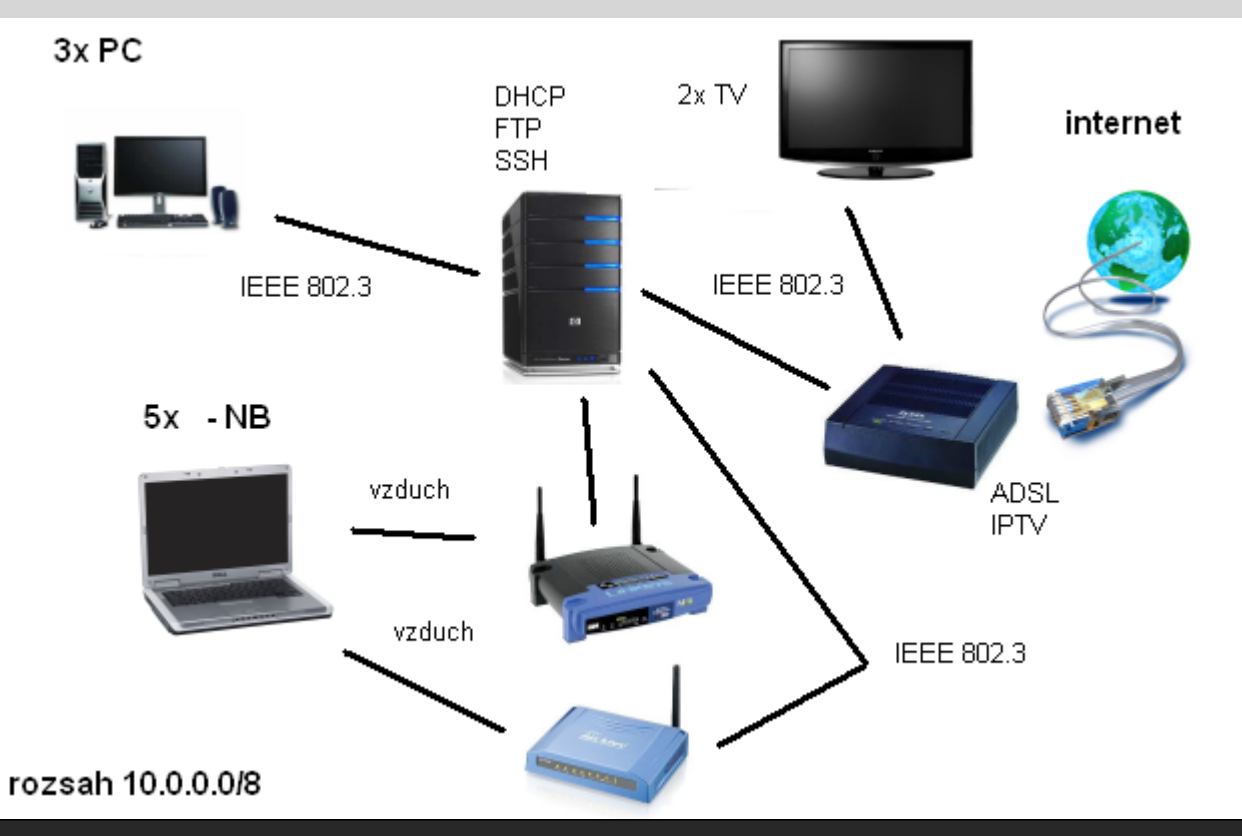

#### **Co se ne zrovna povedlo....**

 $v$ hodný server – finance  $\rightarrow$  MailServer, firewall – přístup FTP,SSH zvenku

IPTV – O2 kontroluje MAC adresy set top boxů  $\rightarrow$  změnit MAC, ale....

# Závěr

DĚKUJI